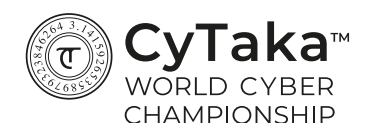

## **CTF with a detailed solution: Pi Image**

This CTF begins with a file named 3.14159265358979323846264.png:

Here is the downloaded file:

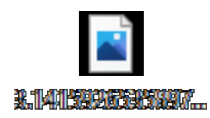

If you would like to give this CTF a try with zero guidance, then stop reading, and return to this document when you're done to compare your solution to our guided solution.

## **Solution:**

1. First, we notice that the file name is the first digits of pi  $(\pi)$ . Then we examine the image by opening it:

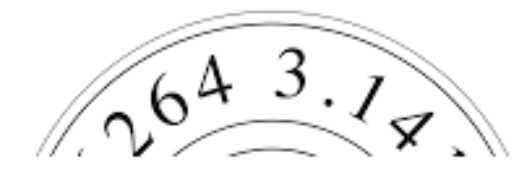

The image is split to three horizontal parts. The upper part of the image is the logo of CyTaka, the middle part is some unrecognized black and white pattern (or in another version just plain gray), and the bottom part is plain white.

The visible part of CyTaka's logo only reveals digits of pi, just like the file's name. Notice that both the image in the logo and the file's name end with the first instance of 264 in pi's digits.

2. At this stage, we begin to think pi has something to do with the solution. But the information revealed to us this far doesn't get us closer to finding the flag. So, we decide to examine the file's contents. We open the file in a text editor such as Notepad++ (downloadable from here) to find the following contents:

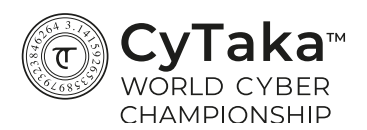

**Contract** 

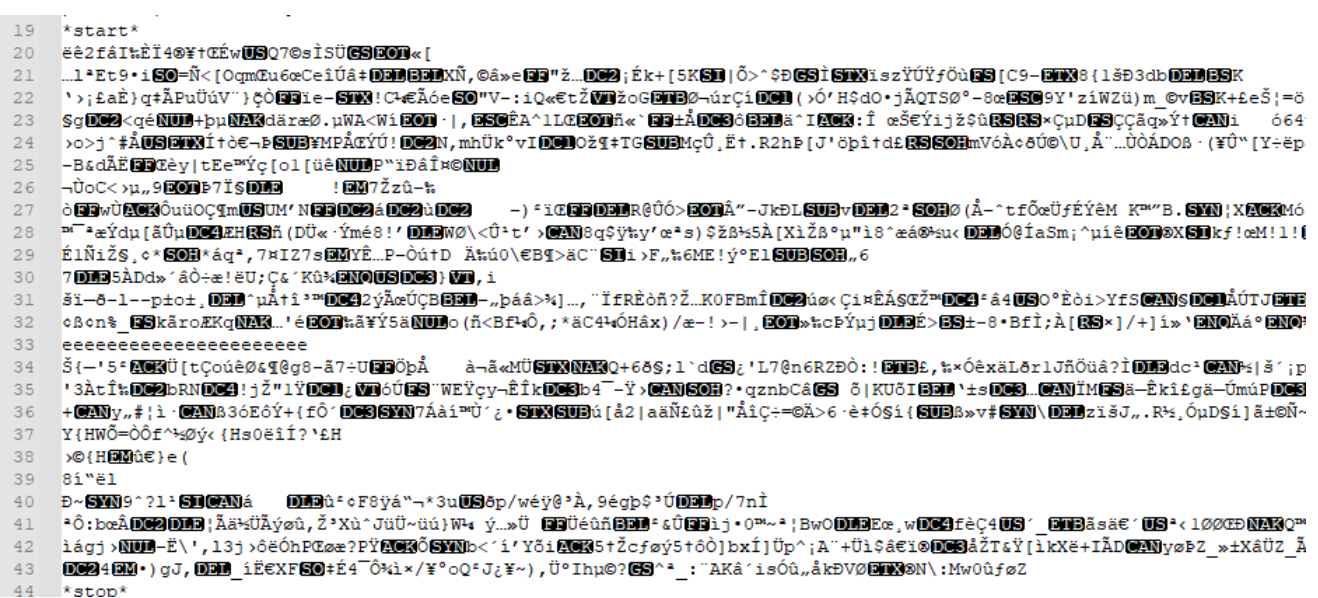

3. Let's ignore everything before \*start\* and after \*stop\*. If we look for the characters 'f', 'l', 'a', 'g', '#', which mark the beginning of all our flags, we find that in the first five lines:

'f' appears once, in line 1 after \*start\*, in position [3],

 $\sim 1$ 

'l' appears once, in line 2 after \*start\*, in position [1],

'a' appears once, in line 3 after \*start\*, in position [4],

'g' appears once, in line 4 after \*start\*, in position [1],

'#' appears once, in line 5 after \*start\*, in position [5].

We've underlined these characters in orange:

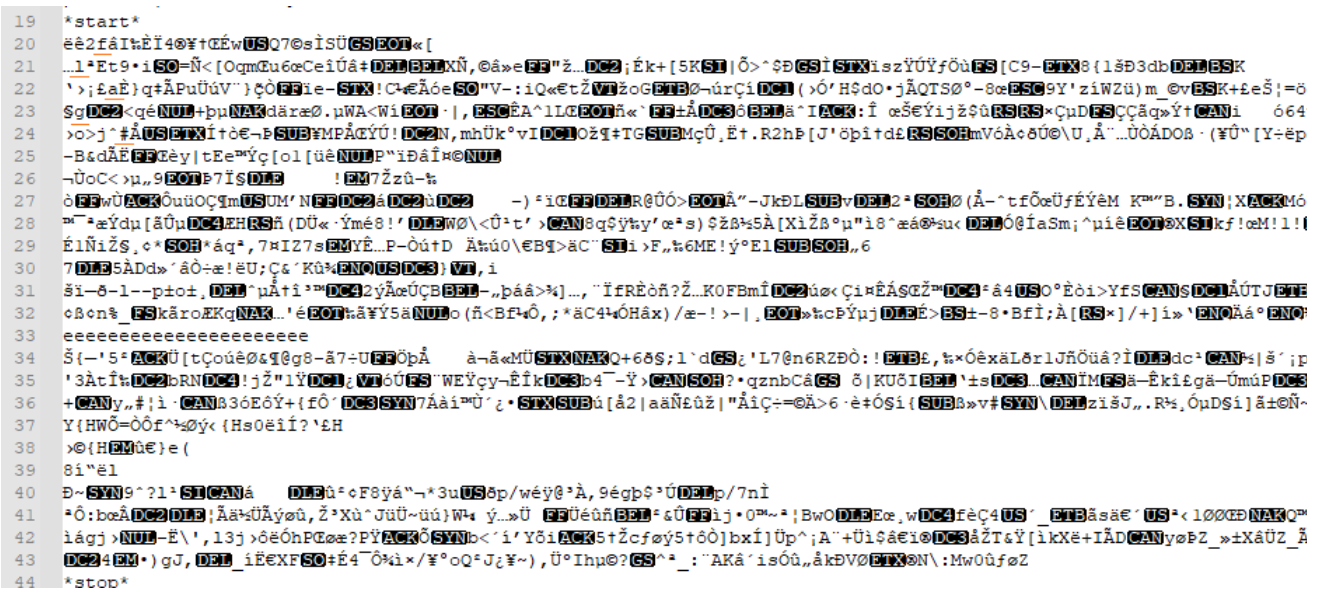

Two comments:

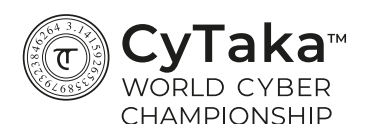

We consider the very first position as position [0], as it is in Python.

In Notepad++, special characters in black background marks a single character. So, for example, FF is one character.

4. At this stage we can't help but realize that 3, 1, 4, 1, 5 are the first digits of pi, and it's possible that the rest of the flag is at the locations 9, 2, 6, 5, 3, 5, 8, 9, 7, 9, 3, 2, 3, 8, 4, 6, 2, 6, and 4 of the next lines, respectively. Here are these positions, underlined in orange:

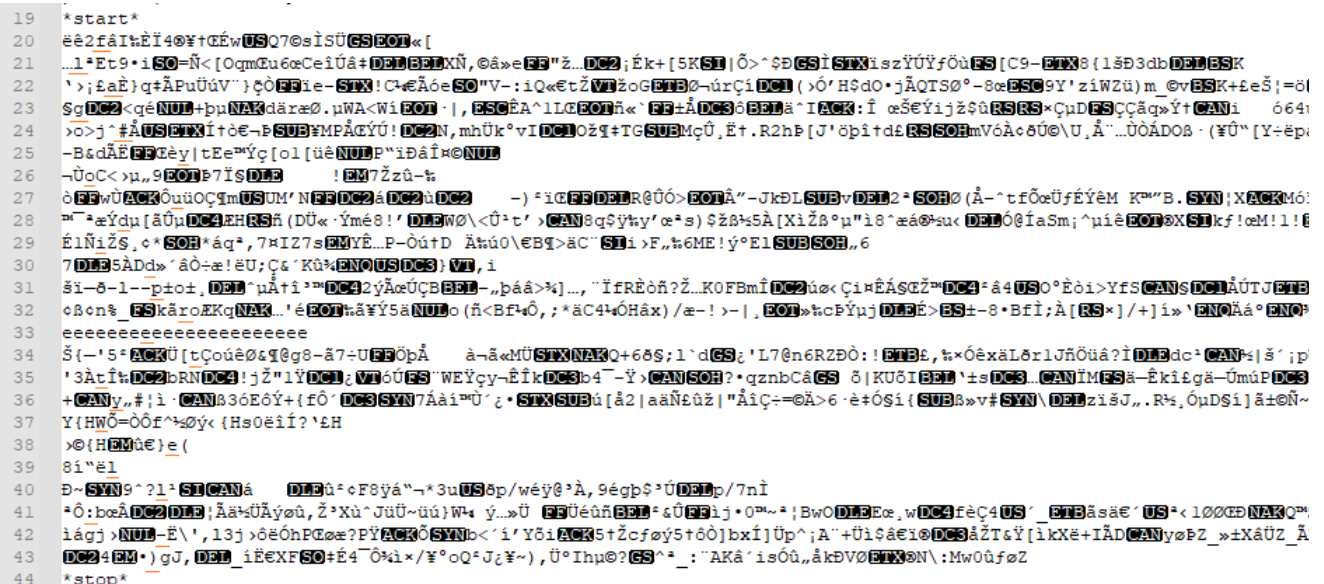

By putting together all these characters, we get:

flag#youdidprettyWell:-)

And that's our solution!